#### **NOTE:**

- 1. There are **TWO PARTS** in this Module/Paper. **PART ONE** contains **FOUR** questions and **PART TWO** contains **FIVE** questions.
- 2. **PART ONE** is to be answered in the **TEAR-OFF ANSWER SHEET** only, attached to the question paper, as per the instructions contained therein. **PART ONE** is **NOT** to be answered in the answer book.
- 3. Maximum time allotted for **PART ONE** is **ONE HOUR**. Answer book for **PART TWO** will be supplied at the table when the answer sheet for **PART ONE** is returned. However, candidates, who complete **PART ONE** earlier than one hour, can collect the answer book for **PART TWO** immediately after handing over the answer sheet for **PART ONE**.

#### **TOTAL TIME: 3 HOURS TOTAL MARKS: 100** *(PART ONE – 40; PART TWO – 60)*

#### **PART ONE**

**(Answer all the questions)**

- **1. Each question below gives a multiple choice of answers. Choose the most appropriate one and enter in the "tear-off" answer sheet attached to the question paper, following instructions therein. (1 x 10)**
- 1.1 int z, x=5, y=-10, a=4, b=2;

 $z=x++ - -y * b / a;$ 

What will be the final value of z?

- A) 5
- B) 6
- $\overline{C}$
- D) 11
- 1.2 With every use of memory allocation function, what function should be used to release allocated memory which is no longer needed?
- A) dropmem( )
- B) dealloc( )
- C) release( )
- D) free( )
- 1.3 int warr[3][2][2] = {1, 2, 3, 4, 5, 6, 7, 8, 9, 10, 11, 12}; What will be the value of warr[2][1][0]?
- A) 5
- B) 7
- C) 9
- D) 11
- 1.4 char \*ptr; char myString[ ] = "abcdefg"; ptr = myString; ptr  $+= 5$ :
	- The pointer ptr points to which string?
- A) fg
- B) efg
- C) defa
- D) cdefg

1.5 Suppose that x is initialized as:

short int x; /\* assume x is 16 bits in size \*/

What is the maximum number that can be printed using printf ("%d\n", x),

- A) 127
- B) 128
- C) 255
- D) 32,767
- 1.6 When applied to a variable, what does the unary "&" operator yield?
- A) The variable's address
- B) The variable's right value
- C) The variable's binary form
- D) The variable's value
- 1.7 How is a variable accessed from another file?
- A) via the extern specifier.
- B) via the auto specifier.
- C) via the global specifier.
- D) via the pointer specifier.
- 1.8 What does the following function print?

```
func(int i)
 {if(i%2) return 0;
      else return 1;}
main( )
 {
      int=3;
            i=func(i);
            i=func(i);
            printf("%d", i);
 }
```
- A) 3 B) 1
- C) 0
- D) 2
- 1.9 Given the piece of code int a[50]; int \*pa;
	- pa=a;

To access the  $6<sup>th</sup>$  element of the array which of the following is incorrect?

- A)  $*(a+5)$
- B) a[5]
- C) pa[5]
- D)  $*(\text{ma} + 5)$
- 1.10 Regarding the scope of the variables; identify the incorrect statement:
- A) automatic variables are automatically initialized to 0
- B) static variables are automatically initialized to 0<br>C) the address of a register variable is not accessi
- the address of a register variable is not accessible
- D) static variables cannot be initialized with any expression

# **2. Each statement below is either TRUE or FALSE. Choose the most appropriate one and ENTER in the "tear-off" sheet attached to the question paper, following instructions therein. (1 x 10)**

- 2.1 'C' programs are converted into machine language with the help of an interpreter.
- 2.2 Every 'C' program must contain a *main( )*.
- 2.3 *Putchar( )* is used only for single character input.
- 2.4 *calloc(…)* allocates a block of memory for an array of elements of a certain size.
- 2.5 A *printf( )* statement can generate only one line of output.
- 2.6 A switch expression can be of any data type.
- 2.7 'While' is an entry as well as exit controlled loop statement.
- 2.8 'C' treats character string simply as arrays of characters.
- 2.9 A function in 'C' should have at least one argument.
- 2.10 *sprintf(…)* writes data to the character array whereas *printf(…)* writes data to the standard output device.

## **3. Match words and phrases in column X with the closest related meaning/ word(s)/phrase(s) in column Y. Enter your selection in the "tear-off" answer sheet attached to the question paper, following instructions therein. (1 x 10)**

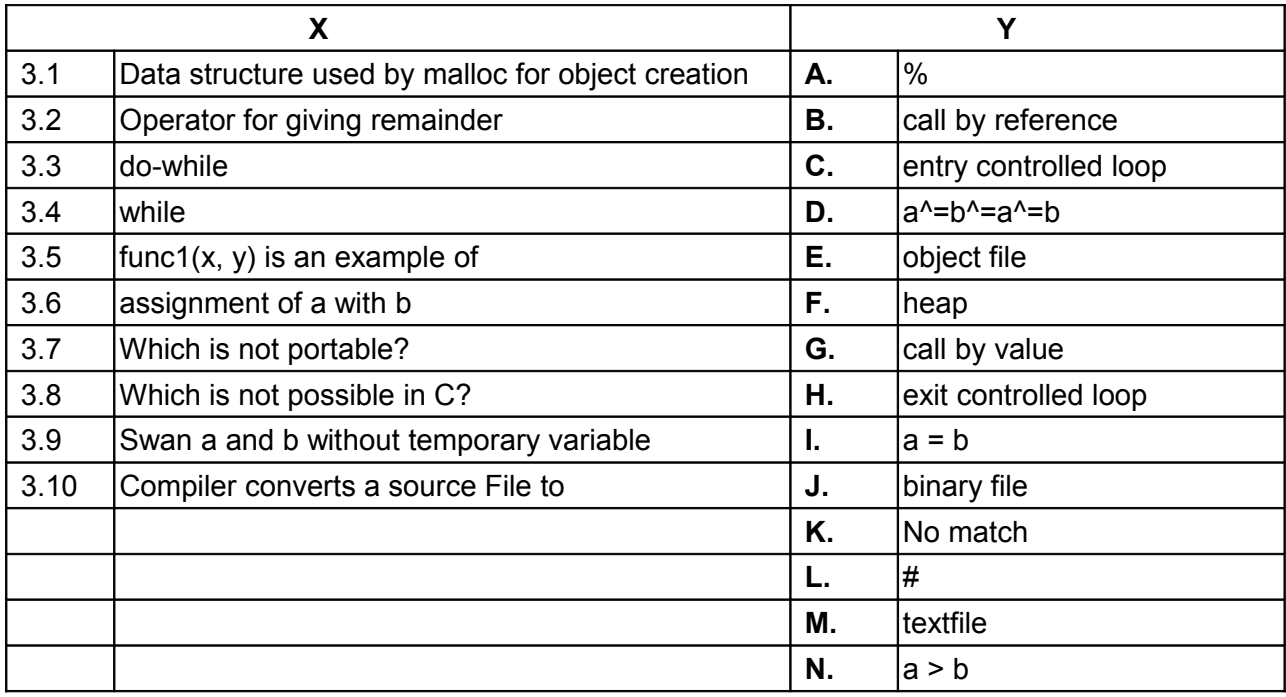

**4. Each statement below has a blank space to fit one of the word(s) or phrase(s) in the list below. Enter your choice in the "tear-off" answer sheet attached to the question paper, following instructions therein. (1 x 10)**

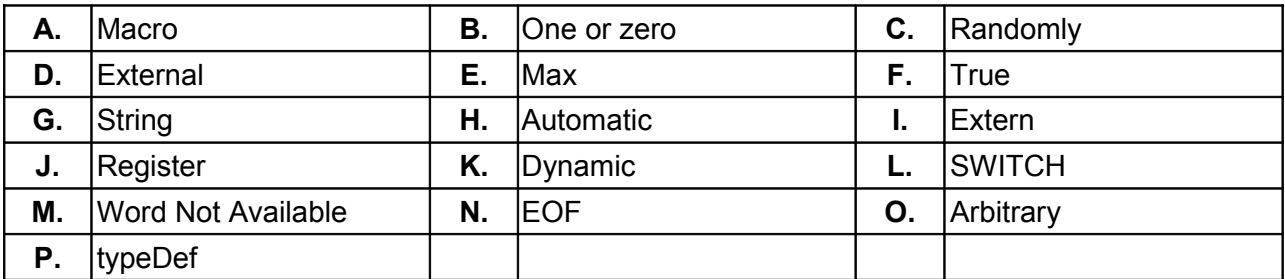

4.1 An external variable definition must not begin with storage class specifier election-

4.2 A register variable is expected to be placed in the machine

4.3 For \_\_\_\_\_\_\_\_ and static variables, initialisers must be constant expressions.

4.4 When a function calls itself, each invocation gets a fresh set of variables, independent of the previous invocation.

4.5 #define statement calls for simplest type of substitution.

4.6 The function Iseek provide a way to read or write a file in corder.

4.7 printf("%.\*s", max, s) can be used to print at most characters from a string s.

4.8 FILE is defined with  $a(n)$  statement.

4.9 The process of allocating memory at run time is known as \_\_\_\_\_\_\_\_.

4.10 The function getchar() returns when there is no more input character.

## **PART TWO** (Answer any **FOUR** questions)

**5.**

- a) What is structured programming? Explain and give examples of relevant constructs using pseudo-code. Highlight the advantages and disadvantages of structured programming.
- b) What is an execution error? Differentiate it from syntactic error. Give examples.
- c) It is said that 'C' is a middle level assembly language. Mention those features of 'C' which enable this description.

**(8+3+4)**

**6.**

- a) Write and explain the action of WHILE statement. Develop a program in 'C' language to compute the average of every third integer number lying between 1 and 100. Include appropriate documentation.
- b) Develop a function to calculate sum of n even integers starting from a given even integer.
- c) Identify all the compound statements which appear in the following program segment:

**{ sum=0; do { scanf("%d", &i); if (i < 0) { i=-i; ++flag; } sum += i; } while (i != 0); }**

**(7+5+3)**

**7.**

- a) Define an array. How are arrays processed in 'C'? Illustrate by taking two-dimensional arrays as examples.
- b) What are subscripts? How are they specified? What restrictions apply to the values that can be assigned to subscripts in 'C' language?
- c) Write a 'C' program that will enter a line of text, store in an array and then display backwards. The length of the line should be undefined, (being terminated by ENTER key), but less than 80 characters.

**(4+4+7)**

# **8.**

- a) What is a pointer in 'C'? How is a pointer variable declared? Give examples and explain. Enumerate the utility of pointer variables.
- b) A program in 'C' language contains the following declaration:
	- static int  $x[8] = \{1, 2, 3, 4, 5, 6, 7, 8\}$ ;
	- i) What is the meaning of x?
	- ii) What is the meaning of  $(x + 2)$ ?
	- iii) What is the meaning of  $x$ ?
	- iv) What is the meaning of  $(*x + 2)$ ?
	- v) What is the meaning of  $*(x + 2)$ ?

c) What is a structure? How does a structure differ from a union? Give examples. For what kind of applications, union data structure is useful? How are arrays different from structure?

#### **(4+5+6)**

**9.**

- a) How can a procedure be defined in 'C'? Give an example. Bring out the differences between function and procedure.
- b) Draw a flowchart and then develop an interactive 'C' program which finds whether a given integer number is prime or not. Make use of a function subprogram.

**(6+9)**